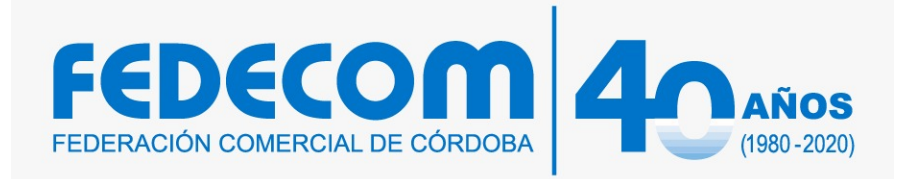

## "POWERPOINT PARA **COMERCIOS Y PYMES"**

## **CAPACITADOR:**

## **JUAN PABLO PALMIERI**

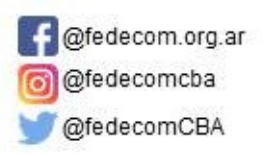

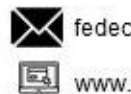

fedecom@fedecom.org.ar

www.fedecom.org.ar

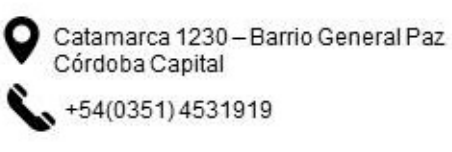

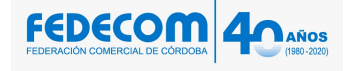

- 1. Introducción a PowerPoint
	- *a.* Vistas
	- *b.* Uso de Diapositivas
	- *c.* Objetos Numeración y Viñetas
	- *d.* Descarga e instalación de fuentes
	- *e.* Aplicación de contraseñas en presentaciones
- *2.* Diseño de una presentación
	- *a.* Trabajar con texto
	- *b.* Uso de tabulaciones
	- *c.* Uso de formas
	- *d.* Combinación de formas Inserción y modificación de imágenes
- *3.* Creación de hipervínculos
	- *a.* Inserción de gráficos
	- *b.* Inserción de tablas Multimedia: audio y video Inserción de diagramas
- *4.* Aplicar animaciones a objetos (Entrada, Salida, Énfasis)
	- *a.* Aplicar transiciones a diapositivas
	- *b.* Retoques finales de una presentación
	- *c.* Notas del orador
	- *d.* Publicación de una presentación Impresión de una presentación